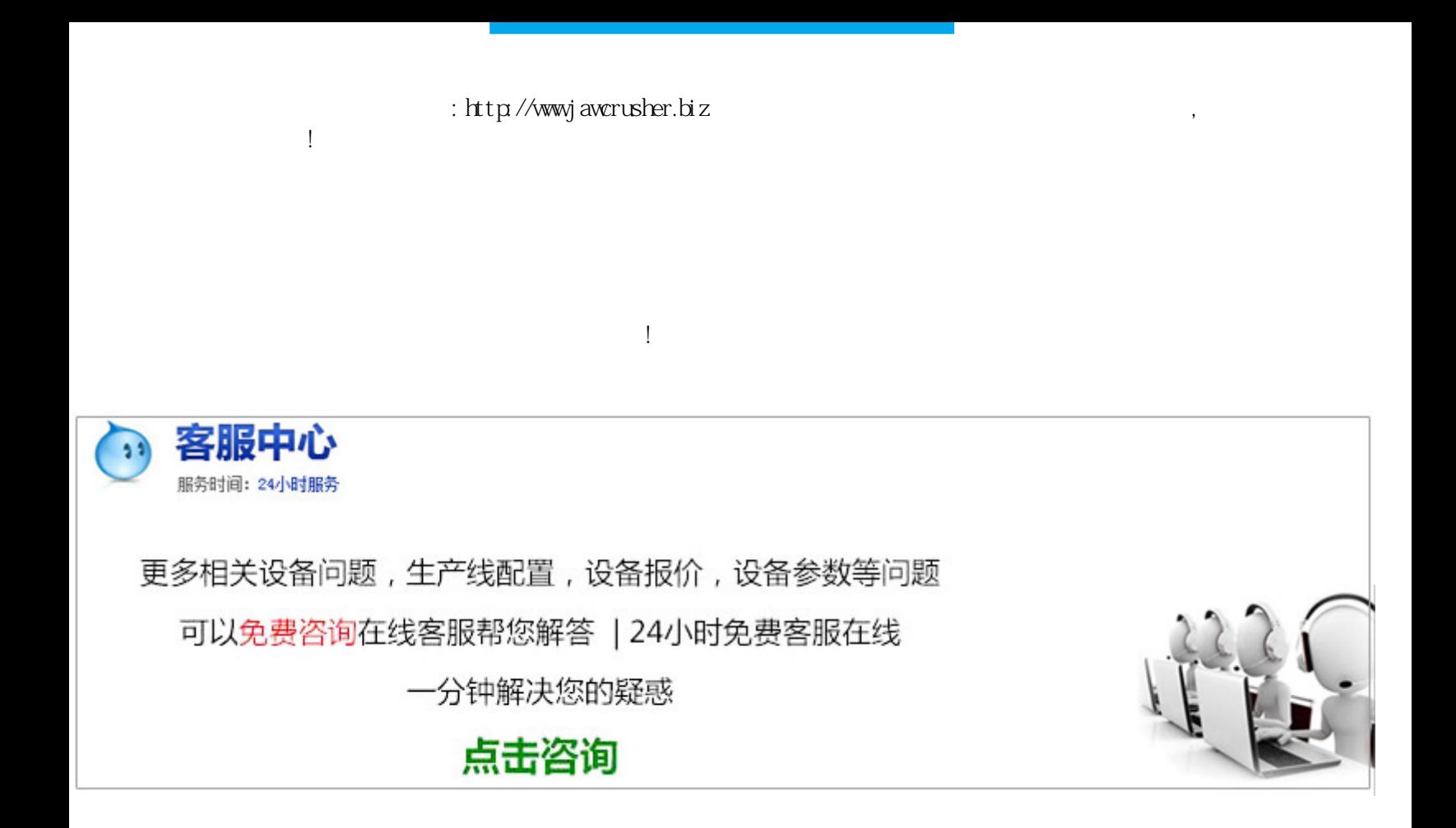

 $\mathop{\rm td}$  td

 $\mathcal{R}$ 

型号齐全,性能稳定,在成认认真真对待每一位客户,一切从客户的角度出发,为客户解决难题,做到"精,好

,省"——精品,好用,省钱省心。采矿权延续申请登记提交的材料采矿权延续申请;采矿权延续申请登记书;

 $\infty$  ,  $\infty$ 

 $\alpha$ 

 $K$ 

## $\chi''$  and  $\chi''$  $\mathsf{txt}\mathsf{X}' \qquad ; \qquad \qquad \qquad \mathsf{Y}'' \qquad \qquad + \qquad \qquad \mathsf{Y}''$

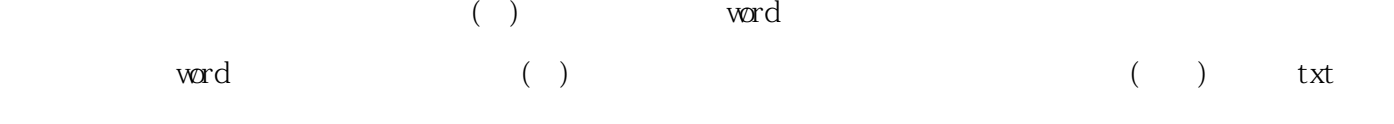

 $(\quad)$ 

原文地址:http://jawcrusher.biz/scpz/B3TwNeiMengo4q7Q.html